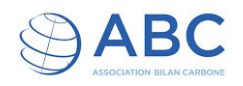

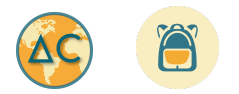

## Calculateur PEBC

Lien d'accès au tableur Googlesheet :

[https://docs.google.com/spreadsheets/d/1vdKjhRQNs\\_Wm2yPlUvw5rPv95GW2vOZeDPjRLpO\\_BL8/c](https://docs.google.com/spreadsheets/d/1vdKjhRQNs_Wm2yPlUvw5rPv95GW2vOZeDPjRLpO_BL8/copy?usp=sharing) [opy?usp=sharing](https://docs.google.com/spreadsheets/d/1vdKjhRQNs_Wm2yPlUvw5rPv95GW2vOZeDPjRLpO_BL8/copy?usp=sharing)